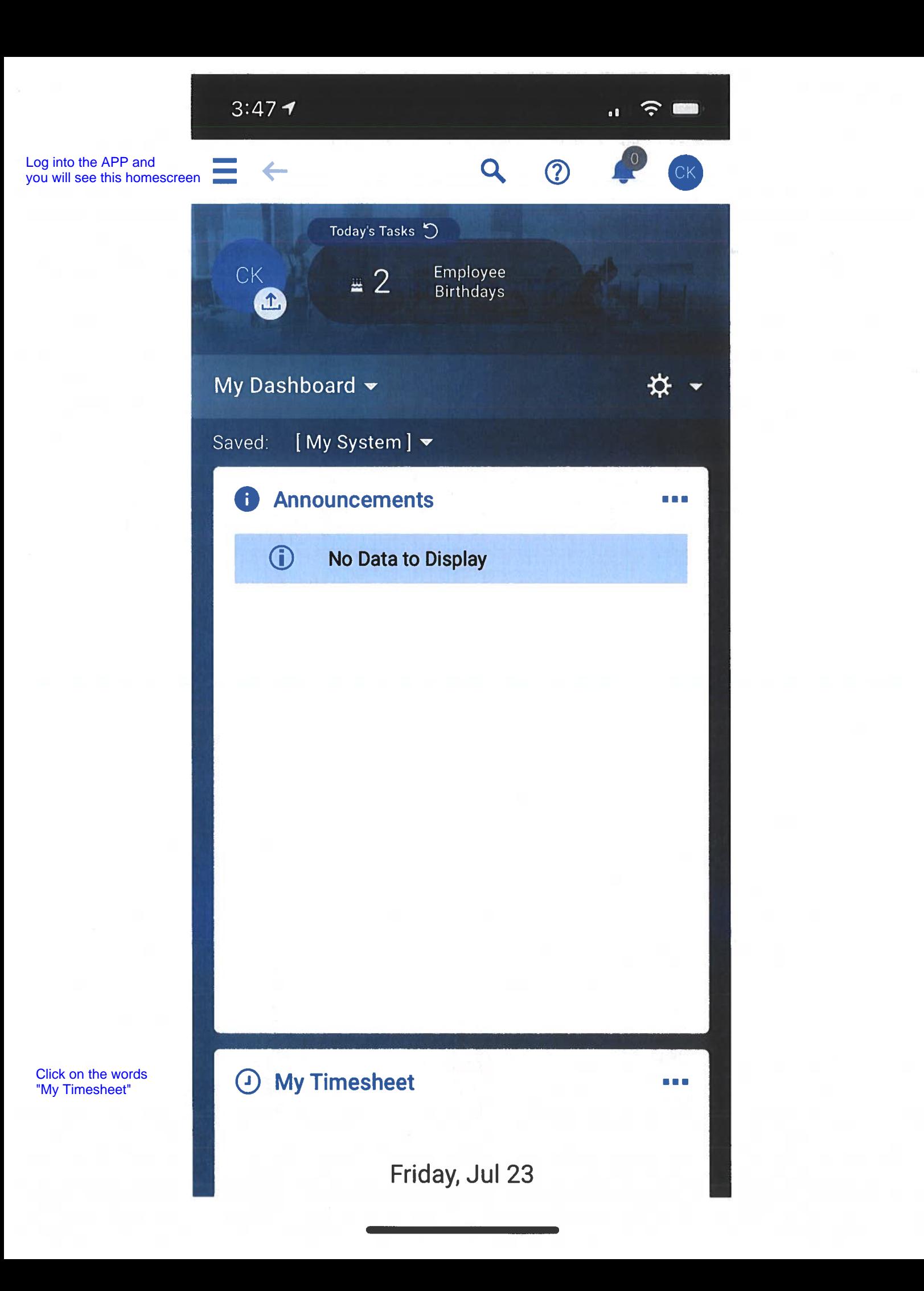

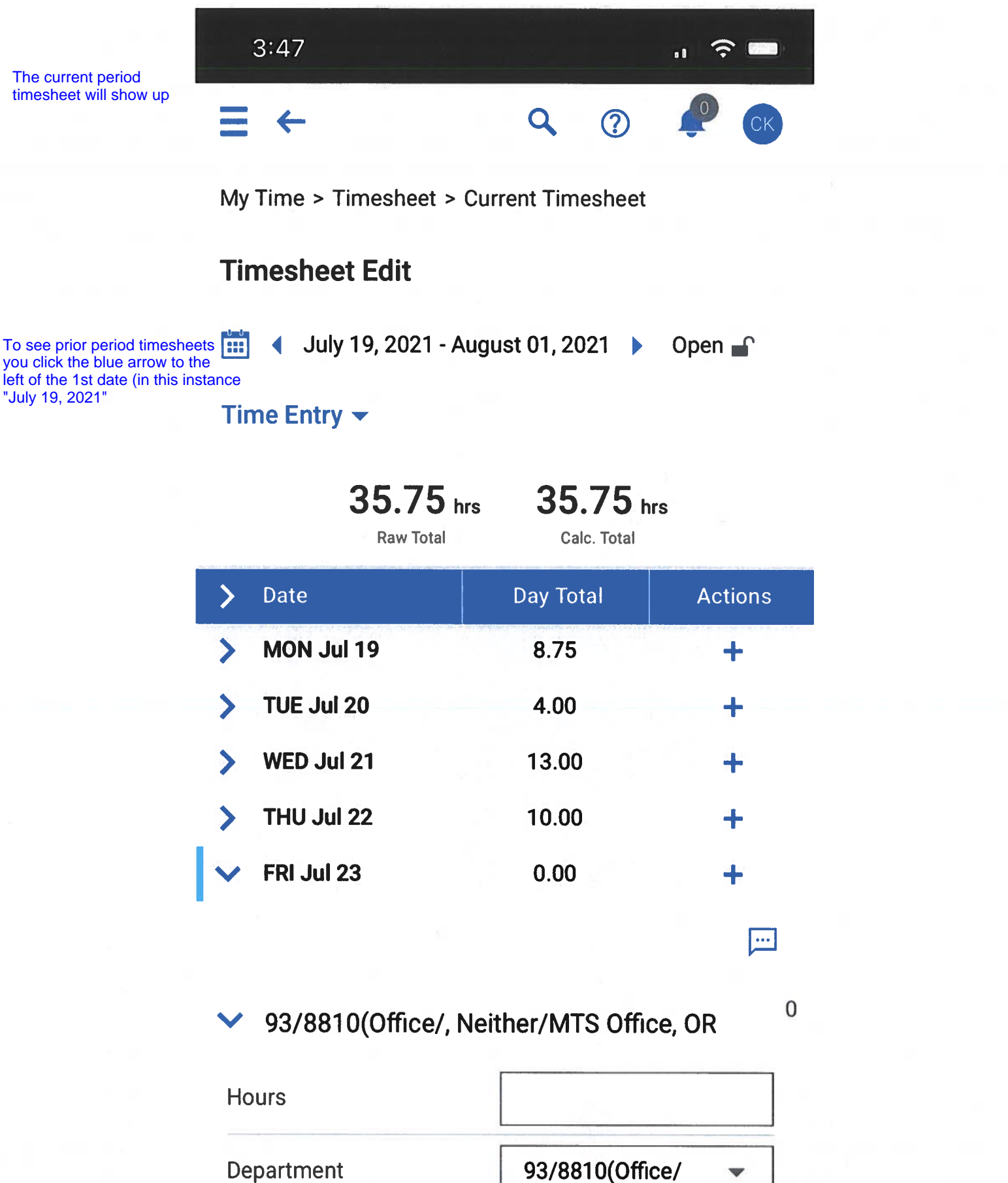

93/8810(Office/  $\bigodot$  $\bf{0}$ **SAVE**  $\blacksquare$ 

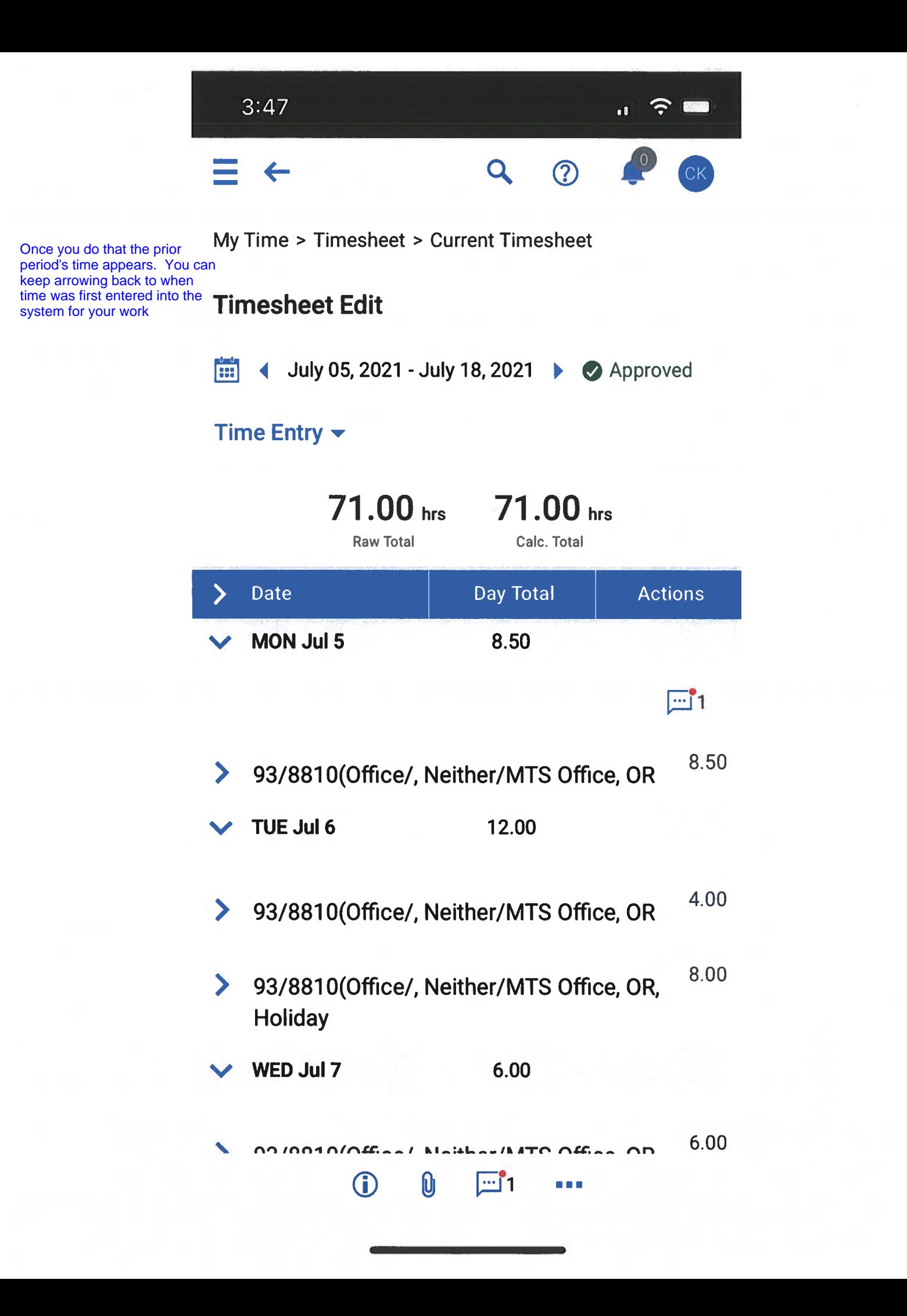

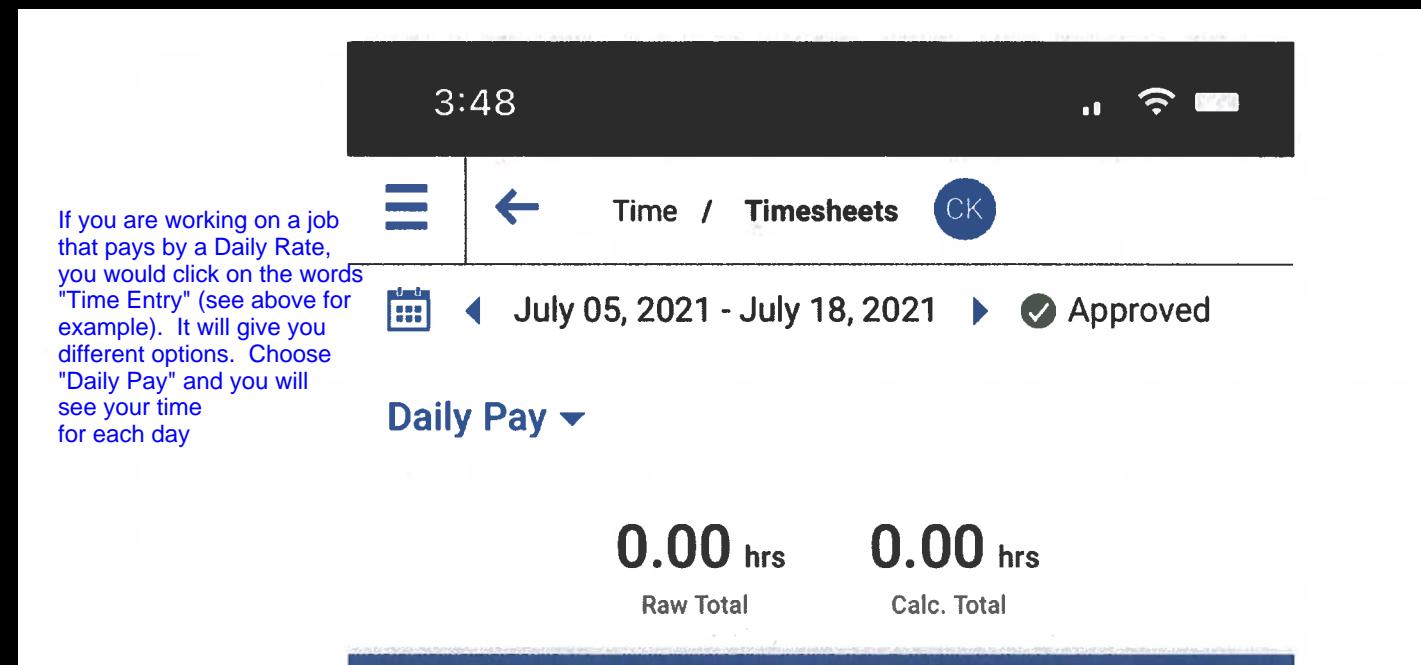

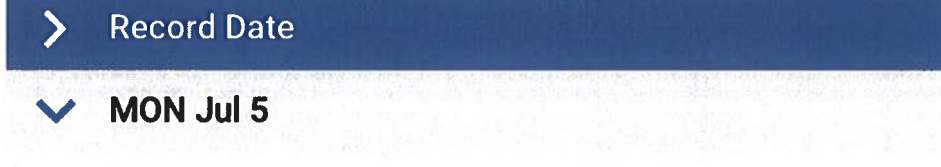

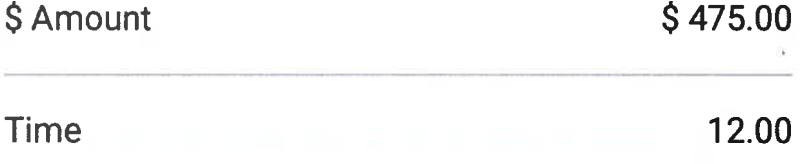

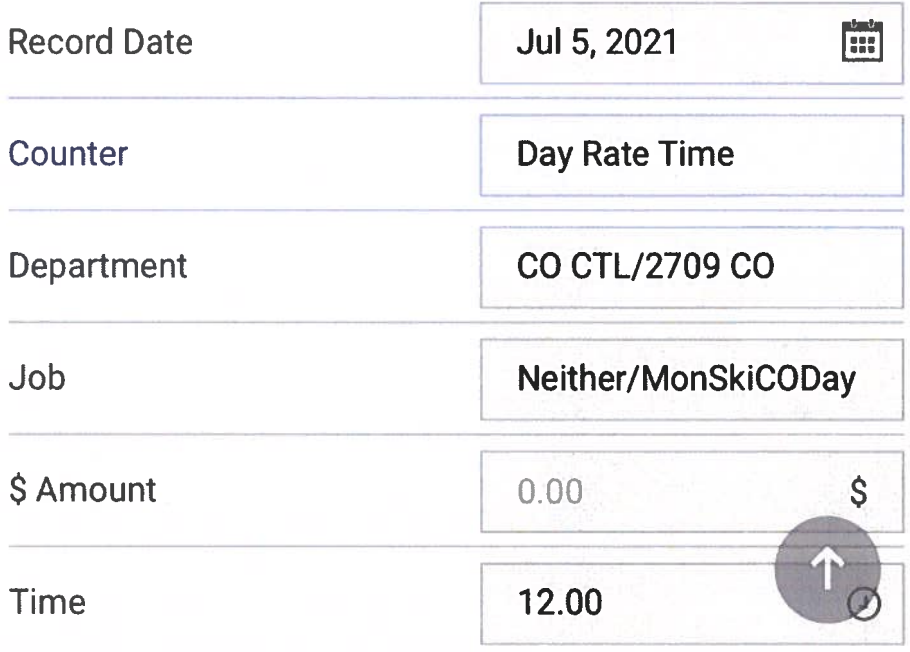